# **GXGCN\$ - Get Windows Computer Name from GX PC**

The GXGCN\$ routine can be used to obtain the Windows computer name from the GX PC.

# **1. Invocation**

To obtain the Windows computer name code:

CALL GXGCN\$ USING *name*

where *name* is a PIC X(100) field into which the Windows computer name is returned.

## **2. STOP Codes and Exception Conditions**

The following STOP codes may be generated by GXGCN\$:

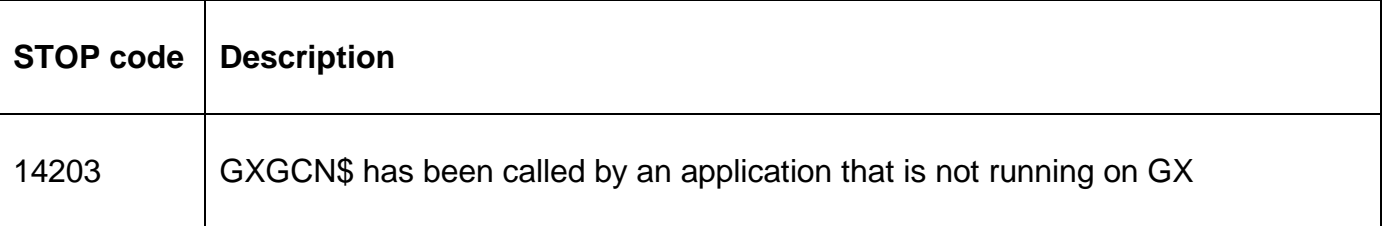

No exceptions are returned by GXGCN\$.

#### **3. Programming Notes**

GXGCN\$ is only available when running on GX. Any attempt to use GXGCN\$ on a non-GX terminal will result in a STOP code.

The Windows computer name is **NOT** terminated with a byte of binary-zero. If the Windows computer name is less than 100 characters, the remainder of the PIC X(100) field is SPACE filled.

#### **4. Examples**

[EXAMPLES REQUIRED]

#### **5. Copy-Books**

None.

## **6. See Also**

GXGUN\$ Get Windows user name GXGCR\$ Get Computer Reference from GXHOSTS.INI GXGLR\$ Get Location Reference from GXHOSTS.INI